## Contrôle continu n<sup>o</sup> 1 16 novembre 2017

### Durée de l'épreuve : **2 heures**.

Aucun document n'est autorisé. La calculatrice est autorisée.

Le barème est donné à titre indicatif et est susceptible d'être modifié.

### **Remarques :**

- Tout calcul menant à probabilité strictement supérieure à 1 ou strictement négative *sans aucun commentaire de votre part* donnera lieu à une pénalité d'un point.
- Pour la plupart des questions, si vous ne justifiez pas correctement une réponse (même juste), vous n'aurez aucun point.
- Une copie mal présentée ou dont les résultats sont trop souvent non justifiés ou très mal justifiés se verra pénalisée d'un maximum de 2 points.
- En revanche, il est possible dans certaines questions d'obtenir une partie des points en donnant un début de réponse ou de raisonnement.
- Ce sujet ne comporte aucun piège.

## **Exercice 1 8 points**

À la fin de chaque partie d'un jeu vidéo, le joueur doit tuer un super-monstre tiré au hasard de la façon suivante :

- 1 fois sur 10, il s'agit d'un *dragon* ;
- 3 fois sur 10, il s'agit d'un *troll* ;
- le reste du temps, c'est un *géant*.

Lorsque le monstre meurt, le joueur a une chance de gagner un *rubis* :

- le dragon donne toujours un rubis ;
- le troll donne un rubis  $1$  fois sur  $2$ ;
- le géant donne un rubis 1 fois sur 5.

On suppose que le jeu est très facile et que les joueurs réussissent toujours à tuer le supermonstre. Des parties différentes sont toujours indépendantes.

Alice fait une partie. On note *D* (respectivement *T*, *G*) l'événement « le super-monstre est un dragon » (respectivement un troll, un géant). On note *R* l'événement « Alice gagne un rubis » et  $p = \mathbb{P}(R)$ .

- 1. Démontrer que  $p = 0.37$ . **/1.5** 
	-
- 2. Alice a gagné un rubis ! Quelle est la probabilité que le super-monstre ait été un troll ? **/1**
- 3. Bob décide de faire 6 parties (au lieu de réviser ses cours...). On note *S* le nombre de rubis qu'il réussit à obtenir.
	- a) Quelle est la loi de *S* ? Quelle est son espérance ? **/1***,* **5**
	- b) Quelle est la probabilité que Bob gagne exactement 3 rubis ? **/1**
	- c) Quelle est la probabilité que Bob gagne au moins un rubis ? **/0***,* **5**
- 4. Charlie décide de jouer jusqu'à obtenir un rubis. On note *X* le nombre de parties que fait Charlie.
	- a) Quelle est la loi de *X* ? Quelle est son espérance ? **/1***,* **5**
	- b) Quelle est la probabilité que Charlie fasse exactement 3 parties ? **/1**

# **Exercice 2** Loi jointe **4 points**

Soit (*X, Y* ) un couple de variables aléatoires discrètes dont la loi jointe est donnée par la table suivante.

٦

*Y*

 $\overline{\phantom{0}}$ 

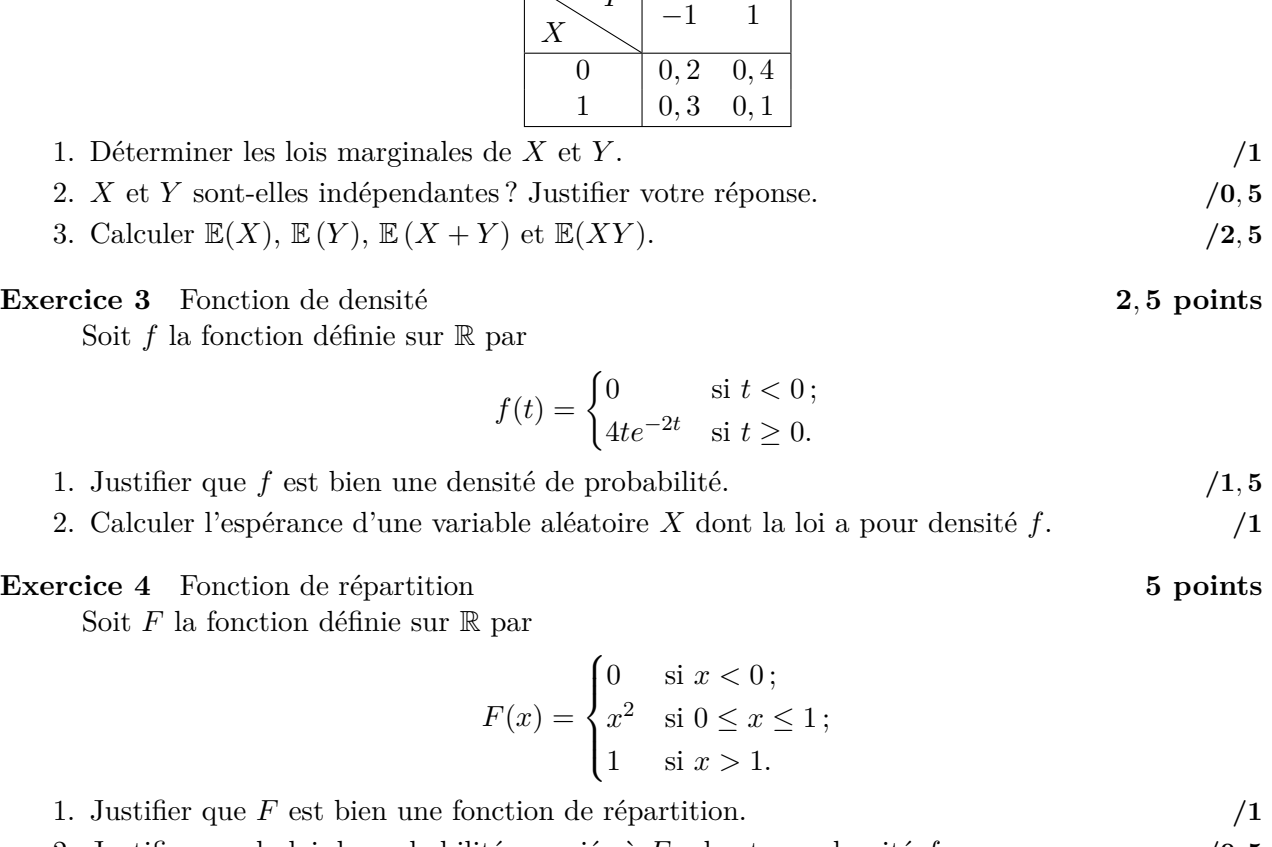

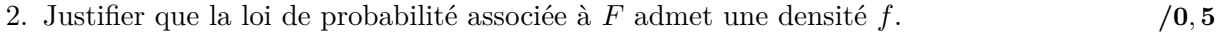

- 3. Calculer une expression de la densité *f*. **/1**
- 4. Soit *X* une variable aléatoire de fonction de répartition *F*.
	- a) Calculer  $\mathbb{P}(X > 1/2)$ .  $/0, 5$
	- b) Calculer  $\mathbb{E}[X]$ .  $/1$ c) Calculer  $\mathbb{V}\text{ar}(X)$ .  $/1$

# **Exercice 5** Questions avec Matlab **3***,* **5 points**

Les deux questions suivantes sont totalement indépendantes.

1. Écrire une fonction Matlab var\_emp(V) qui a pour paramètre un vecteur V de nombres de type double et qui retourne la variance empirique de V, c'est-à-dire le nombre

$$
\hat{\sigma}^2 = \frac{1}{n-1} \sum_{i=1}^n (v_i - m)^2,
$$

où *n* est le nombre d'éléments de V, *v*1, *v*2, ..., *v<sup>n</sup>* sont ses coefficients, et *m* est sa moyenne. On pourra utiliser la fonction prédéfinie numel qui, appliquée à un tableau, retourne son nombre d'éléments. **/1***,* **5**

- <span id="page-1-0"></span>2. On lance, de façon indépendante et autant de fois que nécessaire, une pièce de monnaie équilibrée. Soit *T* la variable aléatoire égale au premier instant où l'on a fait 2 piles à la suite. Par exemple :
	- $\overline{\phantom{a}}$  is les tirages sont face, pile, face, face, pile, pile, alors *T* vaut 6;
	- si les tirages sont face, pile, pile, alors *T* vaut 3.

Écrire, en langage Matlab, une fonction simuler\_T() qui ne prend aucun argument et retourne un nombre aléatoire qui a la même loi que *T*. **/2**